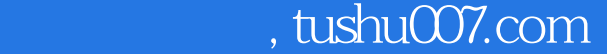

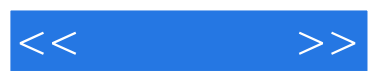

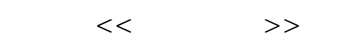

- 13 ISBN 9787121188626
- 10 ISBN 7121188627

出版时间:2013-1

页数:356

字数:534000

extended by PDF and the PDF

更多资源请访问:http://www.tushu007.com

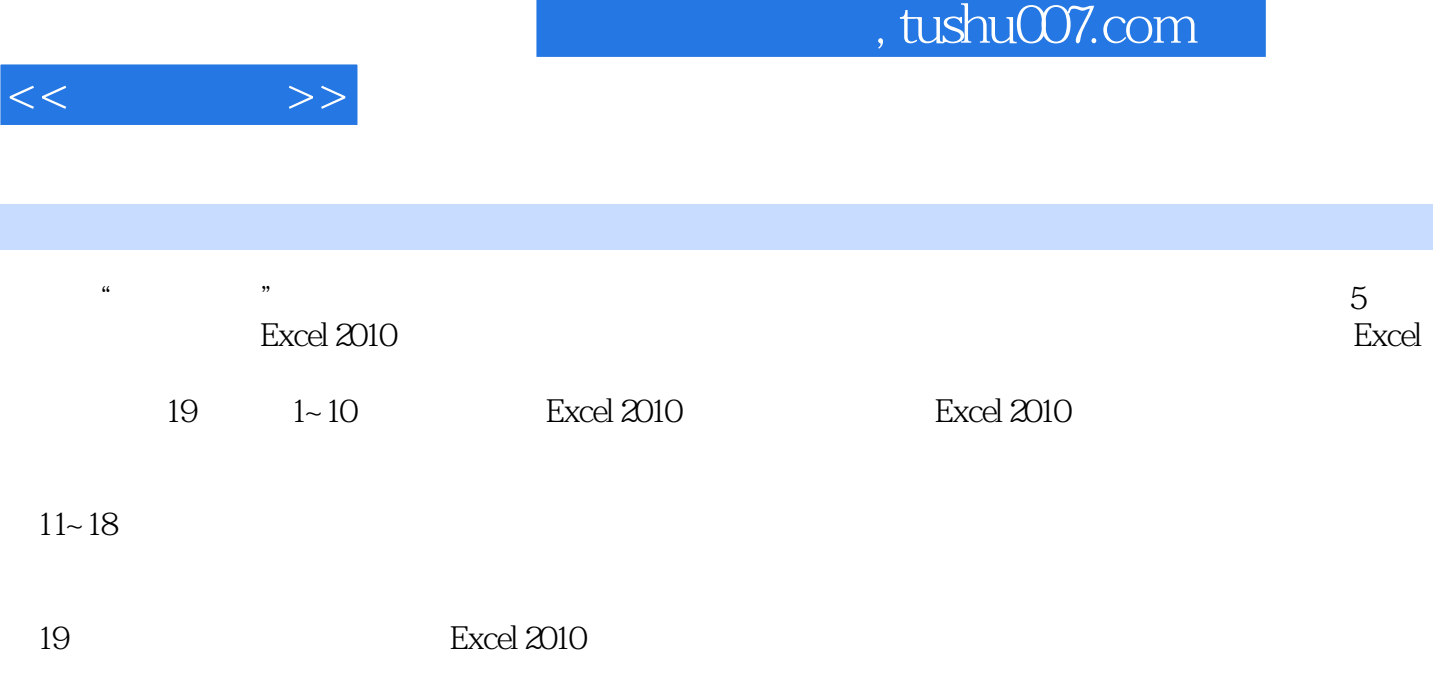

Excel 2010

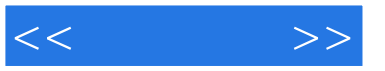

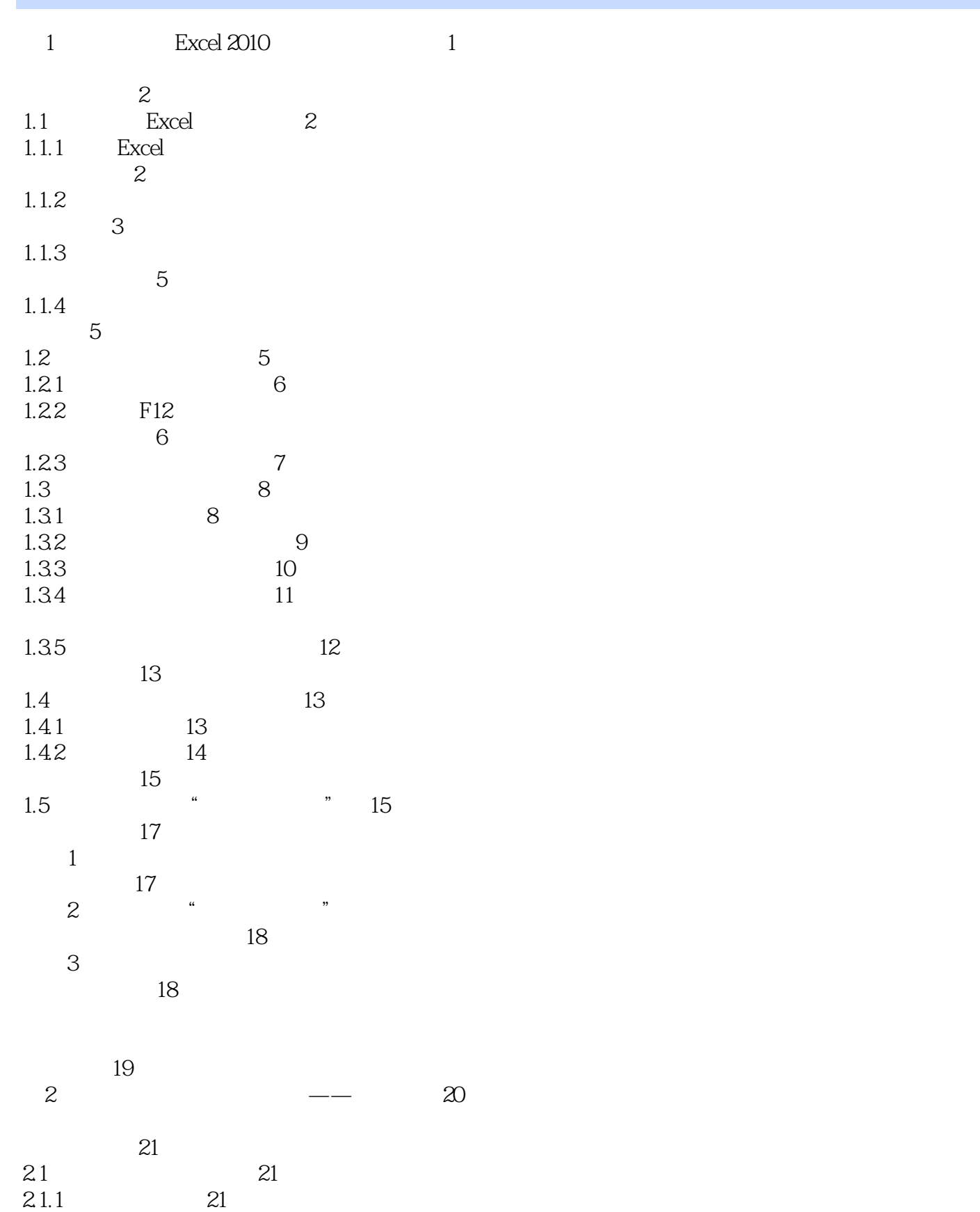

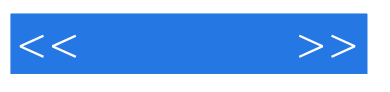

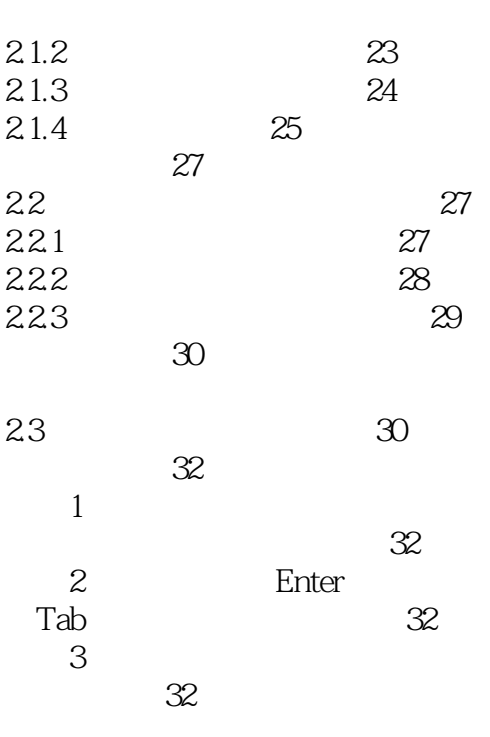

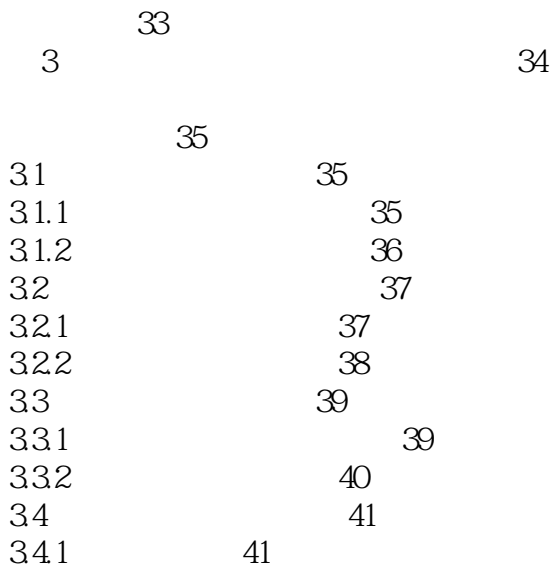

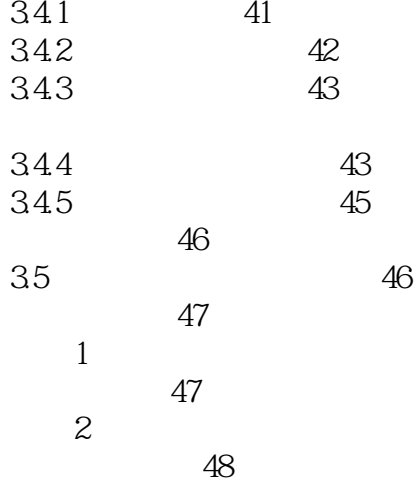

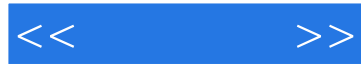

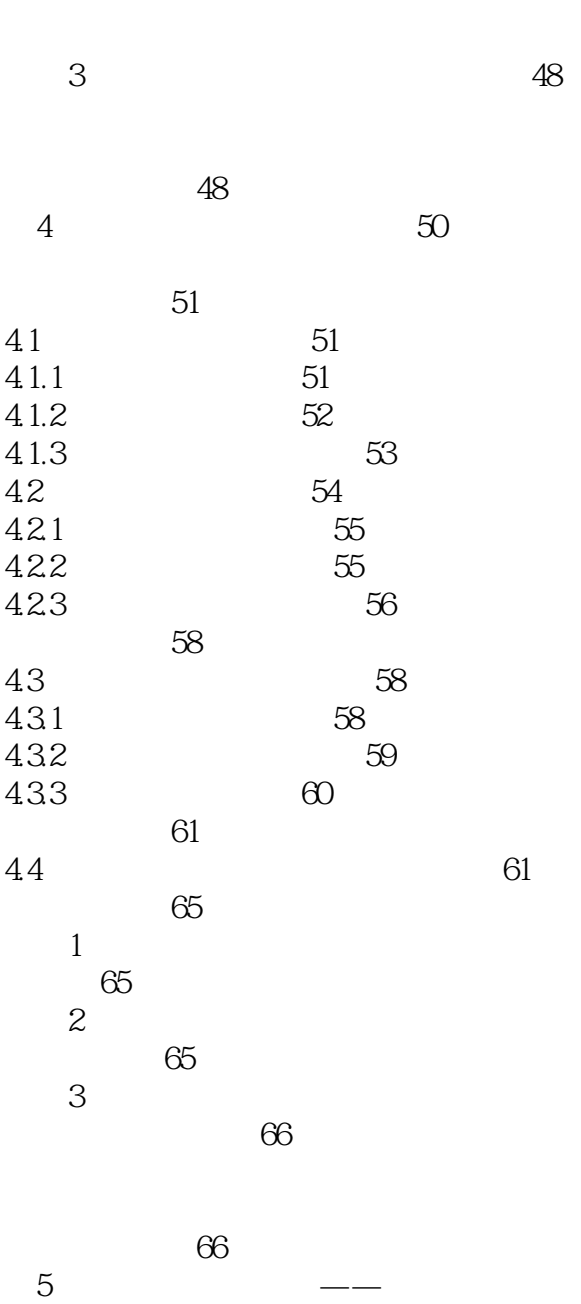

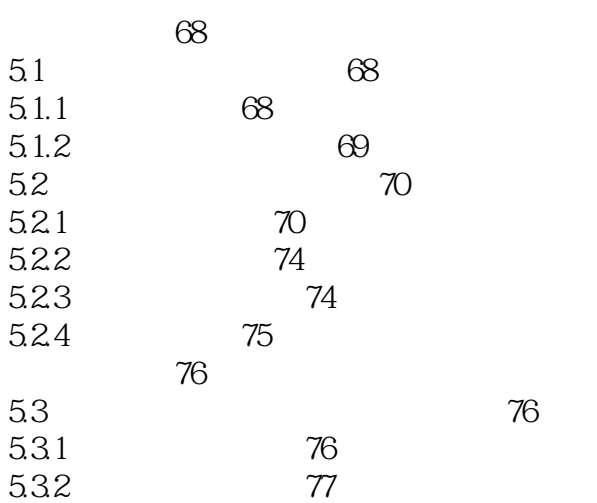

67

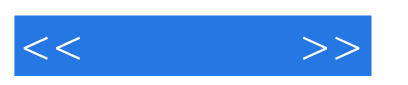

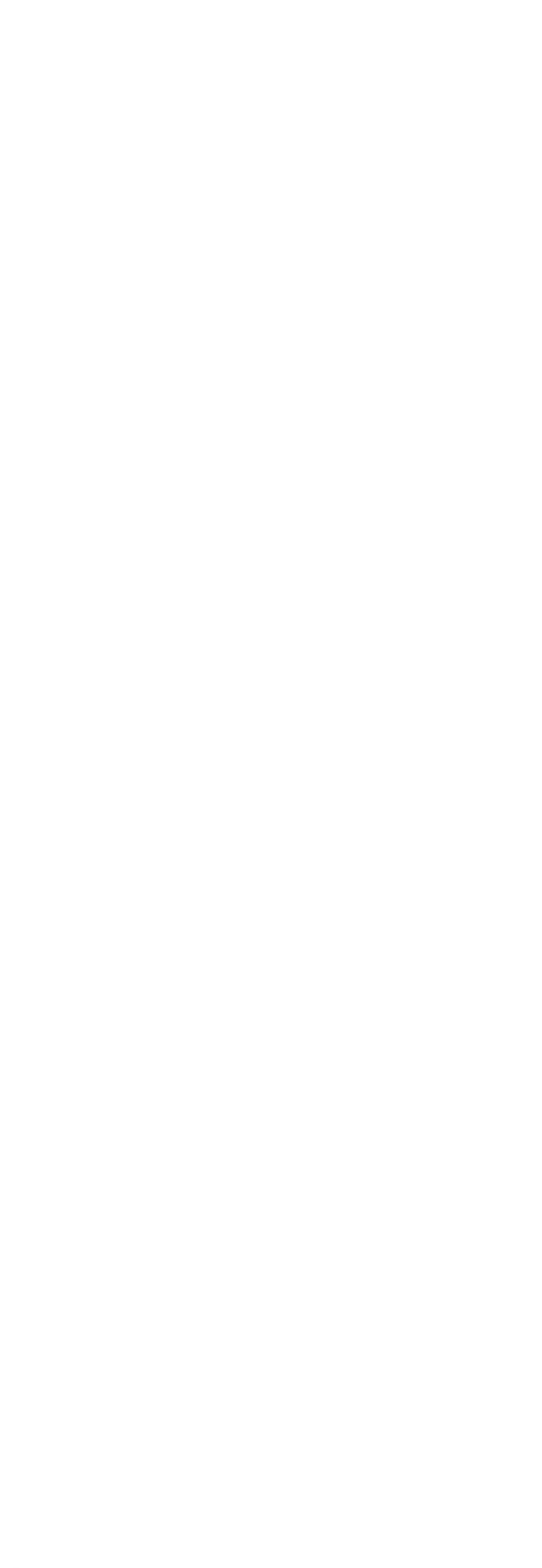

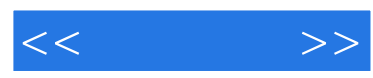

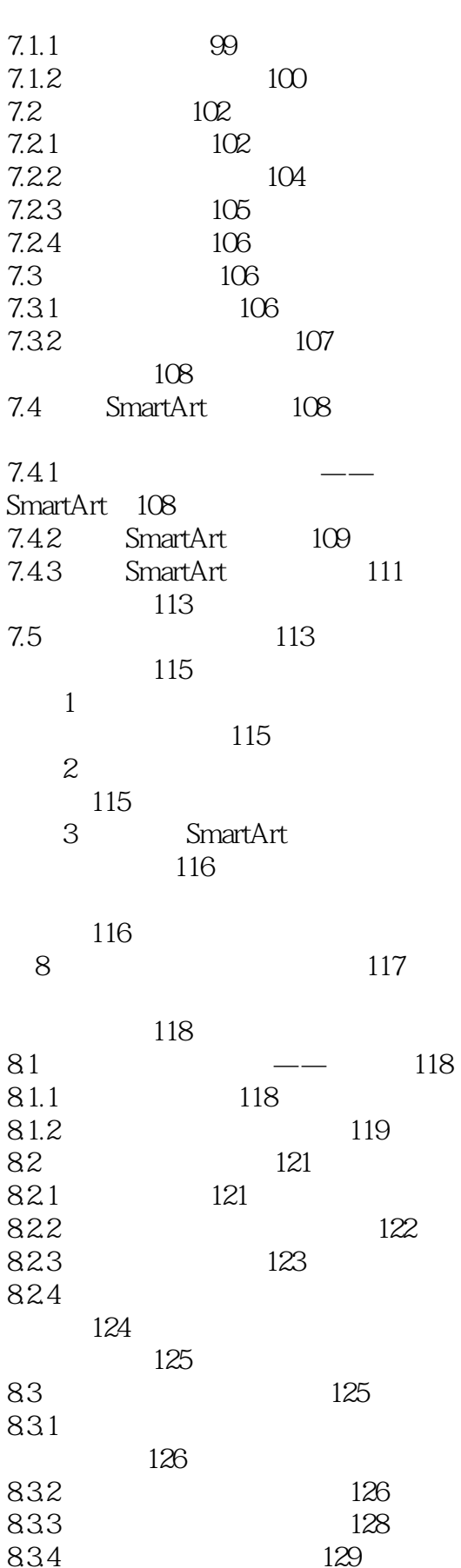

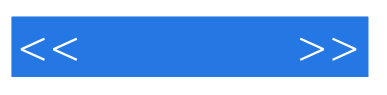

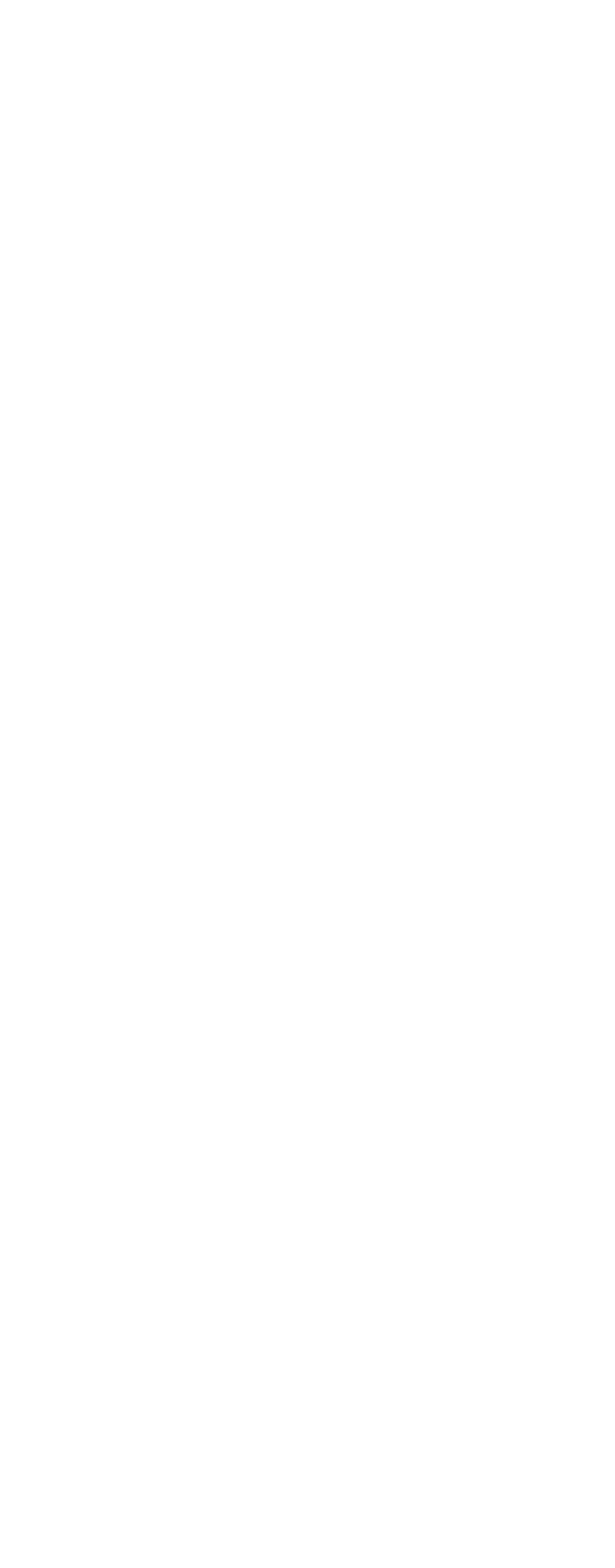

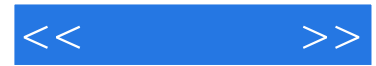

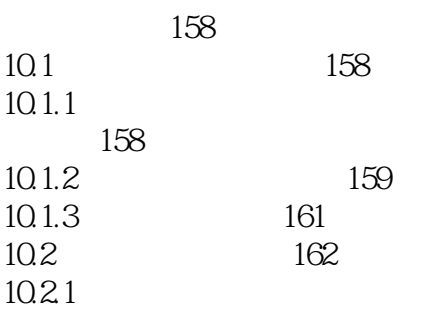

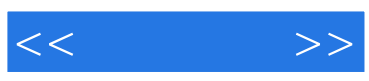

本站所提供下载的PDF图书仅提供预览和简介,请支持正版图书。

更多资源请访问:http://www.tushu007.com